## Issues accessing pebblepad can be raised with the placement team directly BUT

Normally the problem is a forgotten password/selecting the wrong log in field

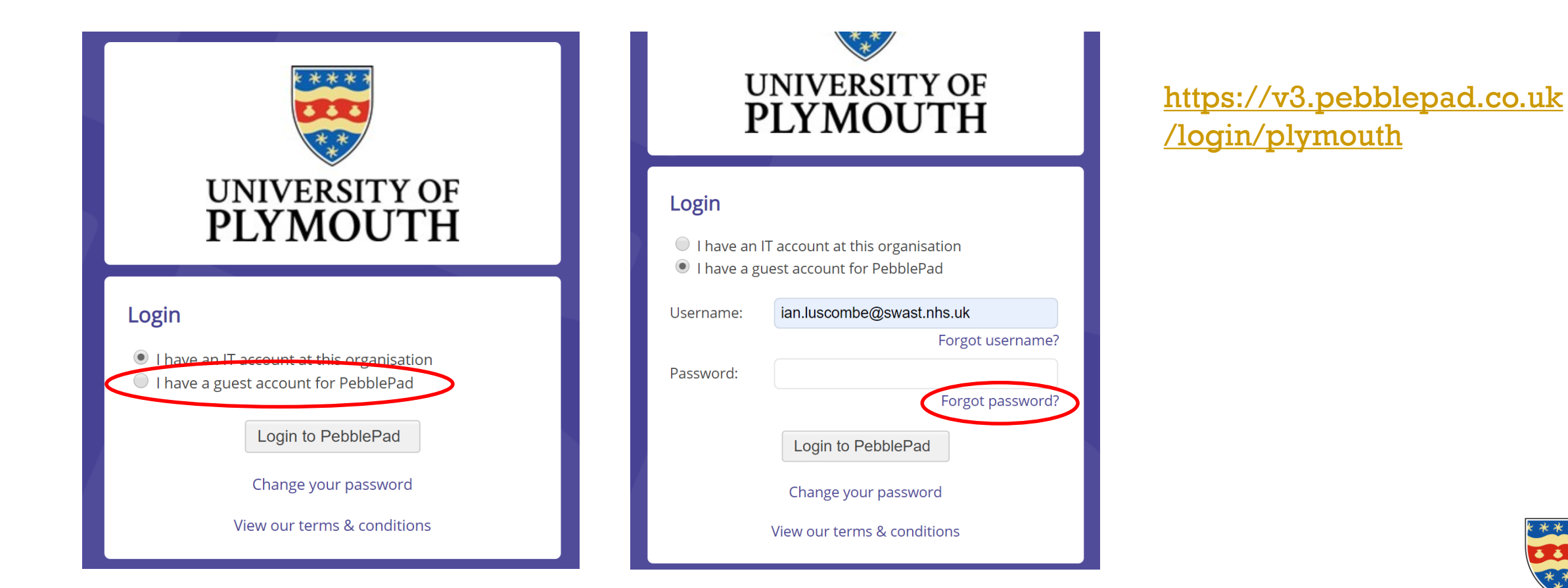

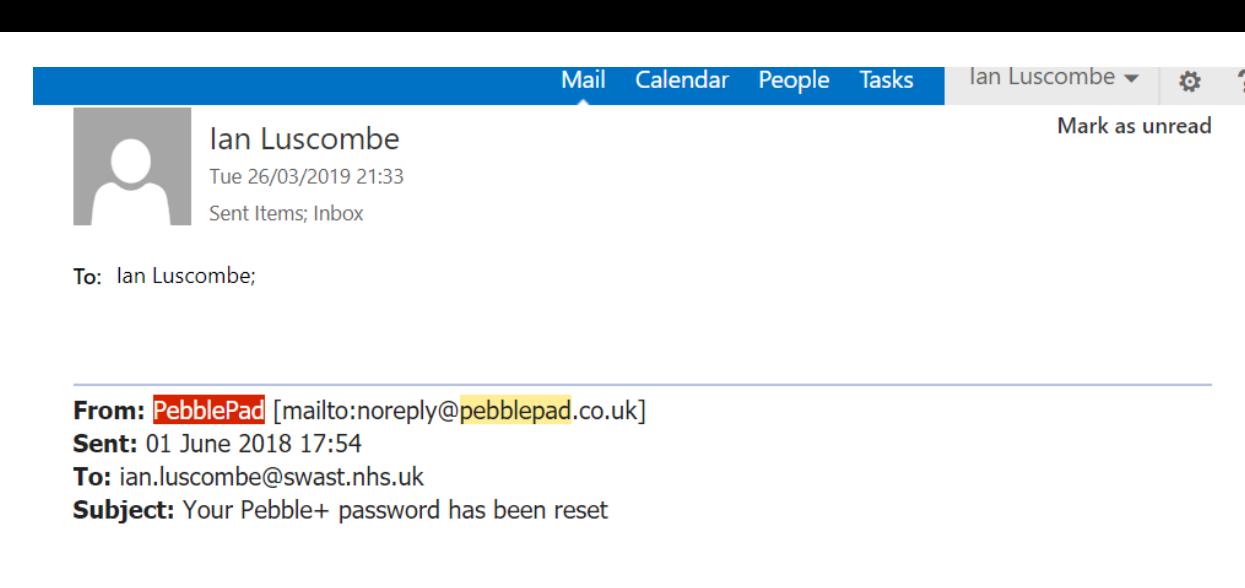

Hello ian,

The password for your account on PebblePad at Plymouth University has been reset.

Your updated account details are: username: ian.luscombe@swast.nhs.uk password:

This email has been generated by PebblePad.

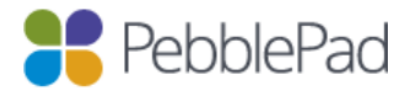

Use of any part of the system is subject to these terms

**Full Links:** PebblePad: https://v3.pebblepad.co.uk/login/plymouth A password re-set should solve most issues

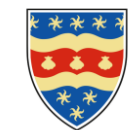

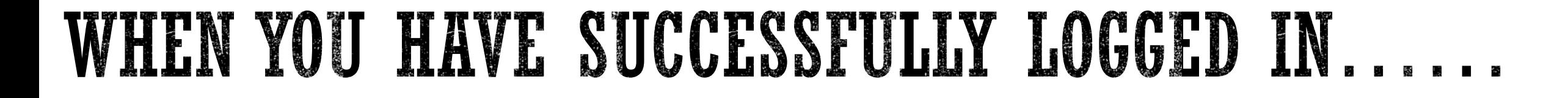

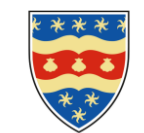

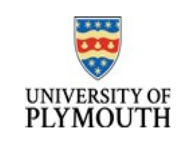

External user: ian.luscombe@swast.nhs.uk

Workspaces you have access to

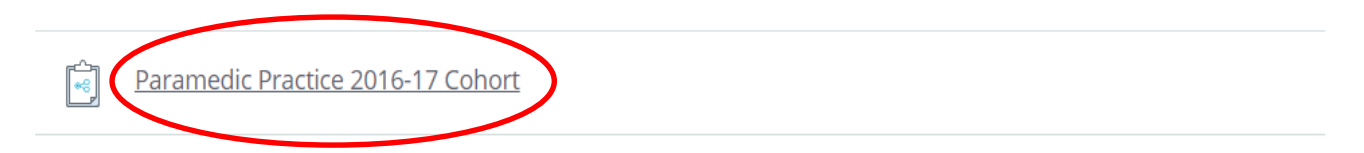

 $\mathbb B$ 

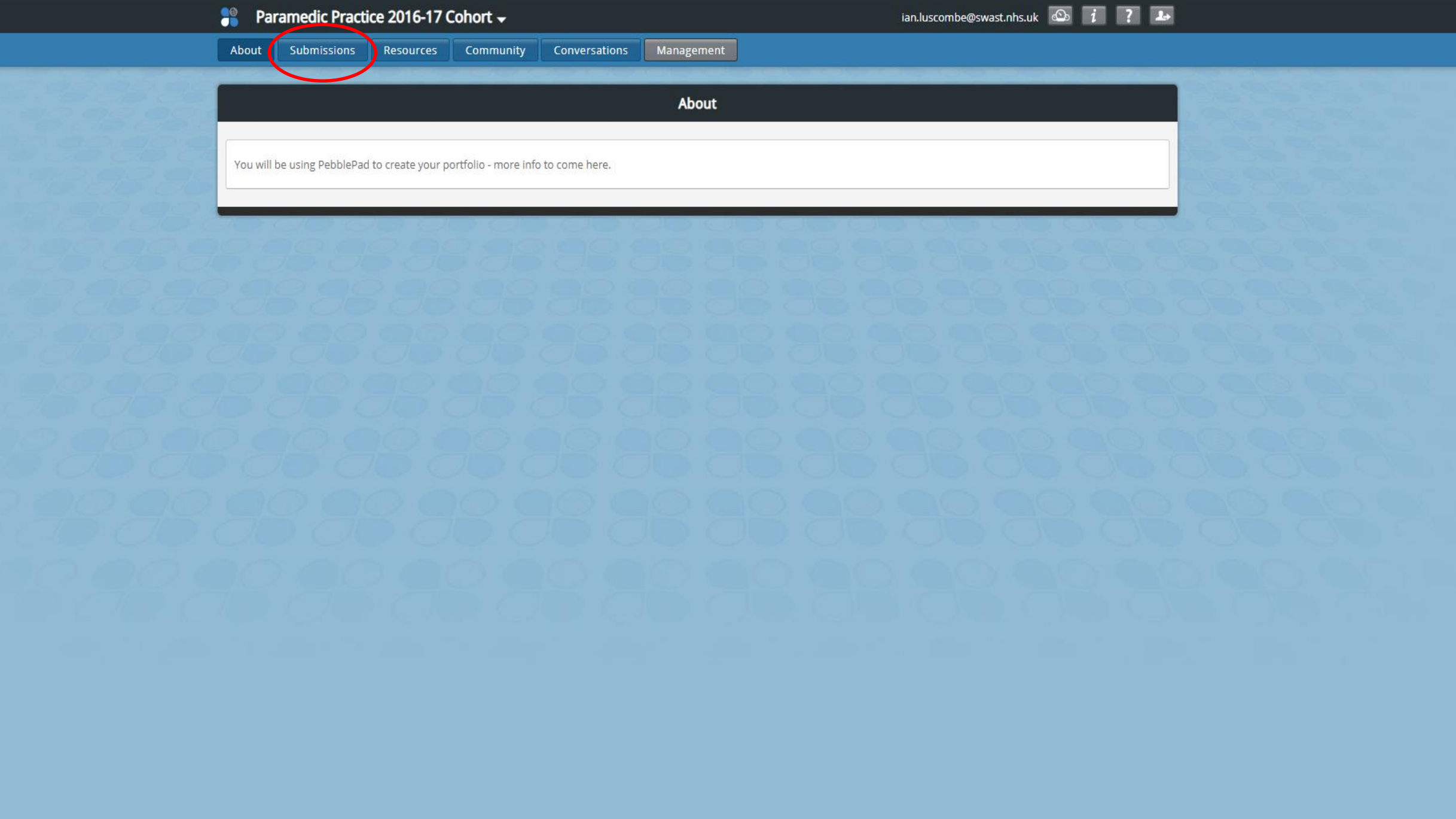

## **Paramedic Practice 2016-17 Cohort**  $\div$

ian.luscombe@swast.nhs.uk  $\overline{\bigcirc}$  1 7 7 4

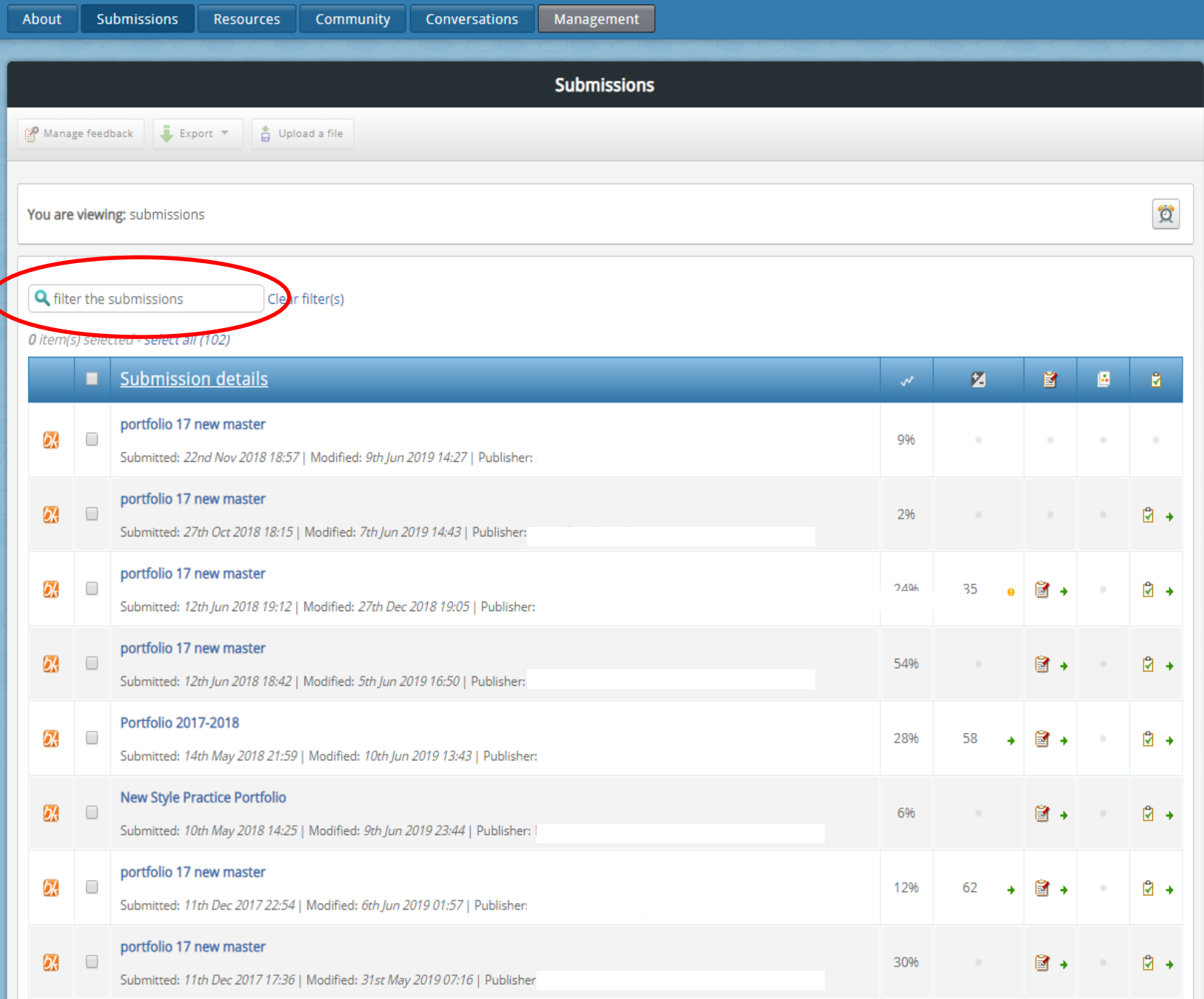